## **PRUEBA DE ACCESO (LOGSE)**

## **UNIVERSIDAD DE CASTILLA Y LEÓN**

#### **JUNIO – 2015**

#### MATEMÁTICAS II Tiempo máximo: 1 horas y 30 minutos

1.- OPTATIVIDAD: El alumno deberá escoger una de las dos opciones, pudiendo desarrollar los cuatro ejercicios de la misma en el orden que desee.

2.- CALCULADORA: Se permitirá el uso de calculadoras no programables (que no admitan memoria para texto ni representaciones gráficas).

CRITERIOS GENERALES DE EVALUACIÓN: Se observarán fundamentalmente los siguientes aspectos: Correcta utilización de los conceptos, definiciones y propiedades relacionadas con la naturaleza de la situación que se trata de resolver. Justificaciones teóricas que se aporten para el desarrollo de las respuestas. Claridad y coherencia en la exposición. Precisión en los cálculos y en las notaciones. Deben figurar explícitamente las operaciones no triviales, de modo que puedan reconstruirse la argumentación lógica y los cálculos.

## OPCIÓN A

1°) Dada la matrix 
$$
A = \begin{pmatrix} m+2 & 0 & 0 \\ -3 & m+1 & 1 \\ 1 & 0 & m-1 \end{pmatrix}
$$
, se pide:

 $a)$  Hallar los valores de m para que la matriz  $A^{10}$  tenga inversa.

) Para m = 0, calcular, si es posible, la matriz inversa de A.

#### $a)$

 Una matriz es invertible cuando su determinante es distinto de cero, por lo cual, para que  $A^{10}$  tenga inversa es necesario que  $|A^{10}| = 0$ .

----------

$$
(A^{10})^{-1} = \frac{Adj.de A^{10}}{|A^{10}|} = \frac{Adj.de A^{10}}{(|A|)^2} \Rightarrow (|A|)^2 \neq 0 \Rightarrow |A| \neq 0.
$$
  

$$
|A| = \begin{vmatrix} m+2 & 0 & 0 \\ -3 & m+1 & 1 \\ 1 & 0 & m-1 \end{vmatrix} = (m+2)(m+1)(m-1) = 0 \Rightarrow
$$

 $\Rightarrow$   $m_1 = -2, m_2 = -1, m_3 = 1.$ 

 $b)$ 

\n Para m = 0 es A = \n 
$$
\begin{pmatrix}\n 2 & 0 & 0 \\
 -3 & 1 & 1 \\
 1 & 0 & -1\n \end{pmatrix}\n \Rightarrow |A| = -2 \neq 0\n \Rightarrow \n \underline{A \text{ es invertible}}.
$$
\n

\n\n $(A|I) = \n \begin{pmatrix}\n 2 & 0 & 0 \\
 -3 & 1 & 1 \\
 1 & 0 & -1\n \end{pmatrix}\n \begin{pmatrix}\n 1 & 0 & 0 \\
 0 & 1 & 0 \\
 1 & 0 & -1\n \end{pmatrix}\n \Rightarrow\n \{F_1 \leftrightarrow F_3\}\n \Rightarrow\n \begin{pmatrix}\n 1 & 0 & -1 \\
 -3 & 1 & 1 \\
 2 & 0 & 0\n \end{pmatrix}\n \Rightarrow\n \begin{pmatrix}\n 1 & 0 & -1 \\
 -3 & 1 & 1 \\
 2 & 0 & 0\n \end{pmatrix}\n \begin{pmatrix}\n 0 & 1 \\
 0 & 1 & 0 \\
 2 & 0 & 0\n \end{pmatrix}\n \Rightarrow\n \begin{pmatrix}\n F_2 \rightarrow F_2 + 3F_1 \\
 F_3 \rightarrow F_3 - 2F_1\n \end{pmatrix}\n \Rightarrow\n \begin{pmatrix}\n 1 & 0 & -1 \\
 0 & 1 & -2 \\
 0 & 0 & 2\n \end{pmatrix}\n \Rightarrow\n \begin{pmatrix}\n 1 & 0 & 1 \\
 1 & 0 & -2\n \end{pmatrix}\n \Rightarrow\n \begin{pmatrix}\n F_3 \rightarrow \frac{1}{2}F_3\n \end{pmatrix}\n \begin{pmatrix}\n 1 & 0 & -1 \\
 0 & 1 & -2 \\
 0 & 0 & 1\n \end{pmatrix}\n \Rightarrow\n \begin{pmatrix}\n F_1 \rightarrow F_1 + F_3\n \end{pmatrix}\n \Rightarrow\n \begin{pmatrix}\n F_1 \rightarrow F_1 + F_3\n \end{pmatrix}\n \Rightarrow\n \begin{pmatrix}\n 1 & 0 & 0 \\
 0 & 1 & 0 \\
 0 & 0 & 1\n \end{pmatrix}\n \Rightarrow\n \begin{pmatrix}\n 1 &$ 

 $2^{\circ}$ ) a) Calcular la recta s que corta perpendicularmente al eje OZ y que pasa por el punto  $P(1, 2, 3)$ .

b) Estudiar, en función del parámetro real a, la posición relativa de la recta  $r \equiv \begin{cases} x = 0 \\ v = 0 \end{cases}$  $y = 0$ y el plano  $\pi \equiv x + y + az = 1$ . ----------

El haz de planos  $\alpha$  perpendiculares al eje OZ tiene a  $\vec{n} = (0, 0, 1)$  como vector normal. La expresión general del haz es  $\alpha \equiv z + D = 0$ .

El plano  $\beta \in \alpha$  que contiene al punto  $P(1, 2, 3)$  es el que satisface su ecuación:

 $\alpha \equiv z + D = 0$  $\left\{\mu \geq 2 + 2 - 3 \atop P(1, 2, 3)\right\} \Rightarrow 3 + D = 0 \Rightarrow D = -3 \Rightarrow \beta \equiv z - 3 = 0.$ 

La recta OZ tiene por expresión:  $OZ \equiv \begin{cases} x = 0 \\ y = 0 \end{cases}$ .

El punto de corte de la recta OZ y el plano  $\beta$  es la solución del sistema que forman:

$$
\beta \equiv z - 3 = 0
$$
  

$$
0Z \equiv \begin{cases} x = 0 \\ y = 0 \end{cases} \Rightarrow Q(0, 0, 3).
$$

Los puntos Q y P determinan el vector  $\overrightarrow{QP} = [P - Q] = (1, 2, 0)$ .

La recta pedida s es la que pasa por los puntos P y Q, cuya expresión por unas ecuaciones paramétricas es  $s \equiv \{$  $x = \lambda$  $y = 2\lambda$  $z = 3$ .  $b)$ 

La recta r y el plano  $\pi$  determinan el sistema  $\}$  $x + y + az = 1$  $x = 0$  $y = 0$ , cuyas matrices de coeficientes y ampliada son  $M =$ 1 1  1 0 0  $0 \quad 1 \quad 0$  $\big|$  y  $M' = \big|$ 1 1  1 0 0 0 1 0 1  $\boldsymbol{0}$  $\boldsymbol{0}$  $\cdot$ 

Según los rangos de M y M' pueden presentarse los tres siguientes casos:

 $Rang M = Rang M' = 3 \Rightarrow S.C.D. \Rightarrow La recta y el plano se cortan en un punto.$ 

Rang  $M = 2$ ; Rang  $M' = 3 \Rightarrow S$ . Incomp.  $\Rightarrow$  La recta y el plano son paralelos.

 $a)$ 

Rang  $M = Rang M' = 2 \Rightarrow S.C. Ind. \Rightarrow La recta está contenida en el plano.$ 

$$
|M| = \begin{vmatrix} 1 & 1 & a \\ 1 & 0 & 0 \\ 0 & 1 & 0 \end{vmatrix} = a.
$$

Para  $a \neq 0 \Rightarrow$  Rang  $M =$  Rang  $M' = 3 \Rightarrow S.C.D.$ 

Para  $a \neq 0$  la recta r y el plano  $\pi$  son secantes (se cortan en un punto).

Para  $a = 0 \Rightarrow$  Rang  $M =$  Rang  $M' = 2 \Rightarrow S.C.I.$ 

Para  $a = 0$  la recta r está contenida en el plano  $\pi$ .

3º) Determinar los vértices del rectángulo de área máxima que tiene lados paralelos a los ejes de coordenadas y vértices en el borde del recinto delimitado por las gráficas de las funciones  $f(x) = x^2$  y  $g(x) = 2 - x^2$ .

Los puntos de intersección de las curvas son las soluciones de la ecuación que resulta de la igualación de sus expresiones:

----------

$$
x^{2} = 2 - x^{2}; \ 2x^{2} = 2; \ x^{2} = 1 \Rightarrow \begin{cases} x_{1} = -1 \rightarrow A(-1, 1) \\ x_{2} = 1 \rightarrow B(1, 1) \end{cases}.
$$

El vértice de la parábola  $f(x) = x^2$  es  $O(0, 0)$  y es convexa (∪) y el vértice de la otra parábola  $g(x) = 2 - x^2$  es  $V(0, 2)$  y es cóncava  $(∩)$ . Y<sup>.</sup>  $f(x)$   $=$ 

 La representación gráfica de la situación se expresa en la figura adjunta.

 Las coordenadas de los vértices del rectángulo son las siguientes:  $A(x, x^2)$ ,  $B(x, 2 - x^2)$ ,  $C(-x, 2-x^2)$  y  $D(-x, x^2)$ .

La superficie S del rectángulo es la siguiente:

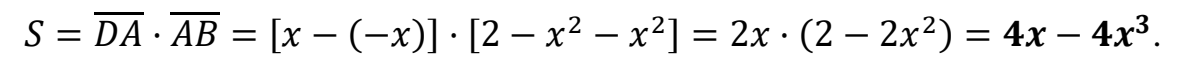

La superficie es máxima cuando se anula su primera derivada:

$$
S'(x) = 4 - 12x^2 \implies S'(x) = 0 \implies 4 - 12x^2 = 0; \quad 1 - 3x^2 = 0; \quad x^2 = \frac{1}{3} \implies x = \frac{\sqrt{3}}{3} \implies x = \frac{\sqrt{3}}{3}
$$

 $\Rightarrow$   $x_1 = -\frac{\sqrt{3}}{3}$  $\frac{\sqrt{3}}{3}$ ,  $x_2 = \frac{\sqrt{3}}{3}$ % .

Los vértices del rectángulo pedidos son:

$$
A\left(\frac{\sqrt{3}}{3},\frac{1}{3}\right), B\left(\frac{\sqrt{3}}{3},\frac{5}{3}\right), C\left(-\frac{\sqrt{3}}{3},\frac{5}{3}\right)
$$
 y  $D\left(-\frac{\sqrt{3}}{3},\frac{1}{3}\right)$ .

\*\*\*\*\*\*\*\*\*\*

1 -1 3 -1 A  $O \parallel \bigvee$  2 X  $\mathbf{D}$  $C \triangle B$  $g(x) = 2$ **S** V

 $(4^{\circ}) a$ ) Sea  $q(x)$  una función continua y derivable en toda la recta real tal que  $q(0) = 0$  $y g(2) = 2$ . Probar que existe algún punto c del intervalo  $(0, 2)$  tal que  $g'(c) = 1$ .

b) Hallar la función  $f(x)$  que cumple que  $f'(x) = xL(x^2 + 1)$  y  $f(0) = 1$ .

 $a)$ 

 El teorema del valor medio o de Lagrange dice que "si una función es continua en [a, b] y derivable en  $(a, b)$ , entonces ∃c ∈  $(a, b)$  tal que  $f'(c) = \frac{f(b)-f(a)}{b-a}$  $b-a$ ".

----------

Aplicado el teorema a la función  $g(x)$  en el intervalo (0, 2) con  $g'(c) = 1$ :

$$
g'(c) = \frac{g(2) - g(0)}{2 - 0} = \frac{2 - 0}{2} = 1.
$$
  
Queda probado que  $\exists c \in (2, 0)$  tal que  $g'(c) = 1$ .  
b)

$$
f(x) = \int f'(x) dx = \int [xL(x^2 + 1)] dx \Rightarrow \begin{cases} u = L(x^2 + 1) \rightarrow du = \frac{2x \cdot dx}{x^2 + 1} \\ x \cdot dx = dv \rightarrow v = \frac{x^2}{2} \end{cases}
$$
  
\n
$$
\Rightarrow L(x^2 + 1) \cdot \frac{x^2}{2} - \int \frac{x^2}{2} \cdot \frac{2x \cdot dx}{x^2 + 1} = \frac{x^2}{2} \cdot L(x^2 + 1) - \int \frac{x^3}{x^2 + 1} \cdot dx =
$$
  
\n
$$
= \frac{x^2}{2} \cdot L(x^2 + 1) - \int (x - \frac{x}{x^2 + 1}) \cdot dx =
$$
  
\n
$$
= \frac{x^2}{2} \cdot L(x^2 + 1) - \int x \cdot dx + \int \frac{x}{x^2 + 1} \cdot dx = \frac{x^2}{2} \cdot L(x^2 + 1) - \frac{x^2}{2} + \frac{1}{2} \cdot \int \frac{2x}{x^2 + 1} \cdot dx =
$$
  
\n
$$
= \frac{x^2}{2} \cdot L(x^2 + 1) - \frac{x^2}{2} + \frac{1}{2} \cdot L(x^2 + 1) + C = \frac{x^2 + 1}{2} \cdot L(x^2 + 1) - \frac{x^2}{2} + C.
$$
  
\n
$$
f(0) = 1 \Rightarrow \frac{0 + 1}{2} \cdot L(0 + 1) - \frac{0}{2} + C = 1 \Rightarrow C = 1.
$$
  
\n
$$
f(x) = \frac{x^2 + 1}{2} \cdot L(x^2 + 1) - \frac{x^2}{2} + 1.
$$

# OPCIÓN B

1°) Dado el sistema de ecuaciones lineales  $\begin{cases} x + my = -1 \\ (1 - 2m)x - y = m \end{cases}$ , se pide:

a) Discutir el sistema según los valores del parámetro m.

b) Resolver el sistema en los casos en que la solución no sea única.

- c) Calcular los valores de m para que  $x = -3$ ,  $y = 2$  sea solución.
- $a)$ Las matrices de coeficientes y ampliada son las siguientes:

$$
M = \begin{pmatrix} 1 & m \\ 1 - 2m & -1 \end{pmatrix} y M' = \begin{pmatrix} 1 & m & -1 \\ 1 - 2m & -1 & m \end{pmatrix}.
$$
  
\n
$$
|M| = \begin{vmatrix} 1 & m \\ 1 - 2m & -1 \end{vmatrix} = -1 - m(1 - 2m) = -1 - m + 2m^2 = 0;
$$
  
\n
$$
2m^2 - m - 1 = 0; \ m = \frac{1 \pm \sqrt{1 + 8}}{4} = \frac{1 \pm 3}{4} \Rightarrow m_1 = 1, m_2 = -\frac{1}{2}.
$$
  
\n
$$
Para \begin{pmatrix} m \neq 1 \\ m \neq -\frac{1}{2} \end{pmatrix} \Rightarrow Rang M = Rang M' = 2 = n^{\circ} inc6g \Rightarrow S.C.D.
$$
  
\n
$$
Para m = 1 \Rightarrow M' = \begin{pmatrix} 1 & 1 & -1 \\ -1 & -1 & 1 \end{pmatrix} \Rightarrow \{F_2 = -F_1\} \Rightarrow Rang M' = 1.
$$
  
\n
$$
Para m = 1 \Rightarrow Rang M = Rang M' = 1 < n^{\circ} inc6g \Rightarrow S.C.I.
$$
  
\n
$$
Para m = -\frac{1}{2} \Rightarrow M' = \begin{pmatrix} 1 & -\frac{1}{2} & -1 \\ 0 & -1 & -\frac{1}{2} \end{pmatrix} \Rightarrow \begin{vmatrix} 1 & -\frac{1}{2} \\ 0 & -1 \end{vmatrix} \neq 0 \Rightarrow Rang M' = 2
$$
  
\n
$$
Para m = -\frac{1}{2} \Rightarrow Rang M = 2; Rang M' = 1 \Rightarrow Sistema incomparable.
$$

----------

 $b)$ 

La solución no es única (compatible indeterminado) para  $m = 1$ .

El sistema resulta  $\begin{cases} x + y = -1 \\ -x - y = 1 \end{cases}$ , equivalente a  $x + y = -1$ . Solución:  $x = \lambda$ ,  $y = -1 - \lambda$ ,  $\forall \lambda \in R$ .

c)  
\n
$$
\begin{aligned}\n\begin{cases}\nx + my &= -1 \\
(1 - 2m)x - y &= m\n\end{cases} \Rightarrow \begin{cases}\nx &= -3 \\
y &= 2\n\end{cases} \Rightarrow -3 \cdot (1 - 2m) - 2 = m\n\end{aligned}
$$
\n
$$
2m = 2 \quad \text{or} \quad m = 1
$$

 $-3 + 6m - 2 = m$ }  $\begin{cases} m = 1 \\ 5m = 5 \end{cases} \Rightarrow m = 1.$ 

2°) *a*) ¿Puede haber dos vectores  $\vec{u}$  y  $\vec{v}$  de  $\mathbb{R}^3$  tales que  $\vec{u} \cdot \vec{v} = -3$ ,  $|\vec{u}| = 1$  y  $|\vec{v}| = 2$ ?

b) Hallar a para que existan una recta t que pasa por el punto  $P(1 + a, 1 - a, a)$ , corte a la recta  $r \equiv \begin{cases} x + y = 2 \\ z = 1 \end{cases}$ y sea paralela a la recta  $s \equiv \begin{cases} x + z = 0 \\ y = 0 \end{cases}$ .

----------

 $a)$ 

Por definición de producto escalar de dos vectores:

$$
\vec{u} \cdot \vec{v} = |\vec{u}| \cdot |\vec{v}| \cdot \cos \alpha \Rightarrow \cos \alpha = \frac{\vec{u} \cdot \vec{v}}{|\vec{u}| \cdot |\vec{v}|} = \frac{-3}{1 \cdot 2} = -3 \Rightarrow \alpha \notin \mathbb{R}.
$$

*No hay dos vectores*  $\vec{u}$  *y*  $\vec{v}$  *de*  $\mathbb{R}^3$  *tales que*  $\vec{u} \cdot \vec{v} = -3$ *,*  $|\vec{u}| = 1$  *y*  $|\vec{v}| = 2$ *.* 

 $b)$ 

Un vector director de una recta dada por la intersección de dos planos es cualquiera que sea linealmente dependiente del producto vectorial de los vectores normales de los planos que la determinan.

$$
s \equiv \begin{cases} x + z = 0 \\ y = 0 \end{cases} \Rightarrow \begin{cases} \overrightarrow{n_1} = (1, 0, 1) \\ \overrightarrow{n_2} = (0, 1, 0) \end{cases} \Rightarrow \overrightarrow{v_s'} = \begin{vmatrix} i & j & k \\ 1 & 0 & 1 \\ 0 & 1 & 0 \end{vmatrix} = k - i \Rightarrow \overrightarrow{v_s} = (1, 0, -1).
$$

La recta t pedida, por ser paralela a s, tiene su mismo vector director.

La expresión de t por unas ecuaciones paramétricas es  $t \equiv \{$  $x = 1 + a + \lambda$  $y = 1 - a$  $z = a - \lambda$ .

La expresión de r por unas ecuaciones paramétricas es  $r \equiv \{$  $x = 2 - \mu$  $y = \mu$  $z = 1$ .

Como las rectas r y t se cortan en un punto tiene que ser:

$$
\begin{aligned}\n1 + a + \lambda &= 2 - \mu \\
1 - a &= \mu \\
a - \lambda &= 1\n\end{aligned}\n\Rightarrow \lambda = a - 1\n\Rightarrow 1 + a + (a - 1) = 2 - (1 - a);
$$

 $1 + a + a - 1 = 2 - 1 + a$ ;  $2a = 1 + a \Rightarrow a = 1$ .

3°) Dada la función  $f(x) = \frac{x}{\lambda}$  $Lx$ , determinar su dominio, asíntotas, intervalos de crecimiento y decrecimiento y extremos relativos. Esbozar su gráfica.

----------

Teniendo en cuanta que la función logarítmica tiene como dominio  $(0, +\infty)$  y que  $L1 = 0$ , el dominio de la función dada es:  $D(f) \Rightarrow (0, 1) \cup (1, +\infty)$ .

Las asíntotas pueden ser horizontales, verticales y oblicuas.

Horizontales: Son los valores finitos de x para los cuales la función toma valores finitos, es decir, es el límite cuando  $x \to \infty$  de la función.

$$
k = \lim_{x \to \infty} f(x) = \lim_{x \to \infty} \frac{x}{Lx} = \frac{\infty}{\infty} \Rightarrow Ind. \Rightarrow \{L'Hopital\} \Rightarrow \lim_{x \to \infty} \frac{1}{\frac{1}{x}} = \lim_{x \to \infty} x = \infty.
$$

#### **La función dada no tiene asíntotas horizontales**.

Verticales: Son los valores finitos de x que anulan el denominador.

$$
As into ta \, vertical: x = 1.
$$

Asíntotas oblicuas: Son de la forma  $y = mx + n$ , siendo:

$$
m = \lim_{x \to \infty} \frac{f(x)}{x} \text{ y } n = \lim_{x \to \infty} [f(x) - mx], \text{con m finite y } m \neq 0.
$$

 $m = \lim_{x \to \infty}$  $f(x)$  $\frac{y}{x} = \lim_{x \to \infty}$  $\mathcal{X}$  $\frac{1}{xLx} = \lim_{x \to \infty}$  $\frac{1}{1}$  $rac{1}{Lx} = \frac{1}{\infty}$  $\frac{1}{\infty} = 0 \Rightarrow$  No tiene asíntotas oblicuas.

 Una función es creciente o decreciente en su dominio para los valores de x que haces que su primera derivada sea positiva o negativa, respectivamente.

$$
f'(x) = \frac{1 \cdot Lx - x \cdot \frac{1}{x}}{L^2 x} = \frac{Lx - 1}{L^2 x}.
$$
  

$$
f'(x) = 0 \Rightarrow \frac{Lx - 1}{L^2 x} = 0; \quad Lx - 1 = 0; \quad Lx = 1 \Rightarrow x = e.
$$
  

$$
f'(x) > 0 \Rightarrow x > e; \quad f'(x) < 0 \Rightarrow x < e.
$$
  
Decrecimiento: (0, 1) ∪ (1, e).  
Frecimiento: (e, +∞).

 Para que una función tenga un extremo relativo (máximo o mínimo) es condición necesaria que se anule la primera derivada. Para diferenciar los máximos de los mínimos se recurre a la segunda derivada: si es positiva para los valores que anulan la primera se trate de un mínimo y, si es negativa, de un máximo.

$$
f''(x) = \frac{\frac{1}{x}L^2x - (Lx - 1) \cdot (2 \cdot Lx \cdot \frac{1}{x})}{L^4x} = \frac{\frac{Lx}{x} - \frac{2}{x}(Lx - 1)}{L^3x} = \frac{Lx - 2Lx + 2}{x \cdot L^3x} = \frac{2 - Lx}{x \cdot L^3x}.
$$
  

$$
f''(e) = \frac{2 - Le}{e \cdot L^3e} = \frac{2 - 1}{e} = \frac{1}{e} > 0 \Rightarrow \text{Mínimo relativo para } x = e.
$$
  

$$
f(e) = \frac{e}{Le} = \frac{e}{1} = e \Rightarrow \text{Mínimo: } P(e, e).
$$

Con los datos obtenidos anteriormente puede hacerse la representación gráfica, aproximada, de la función, que es la siguiente:

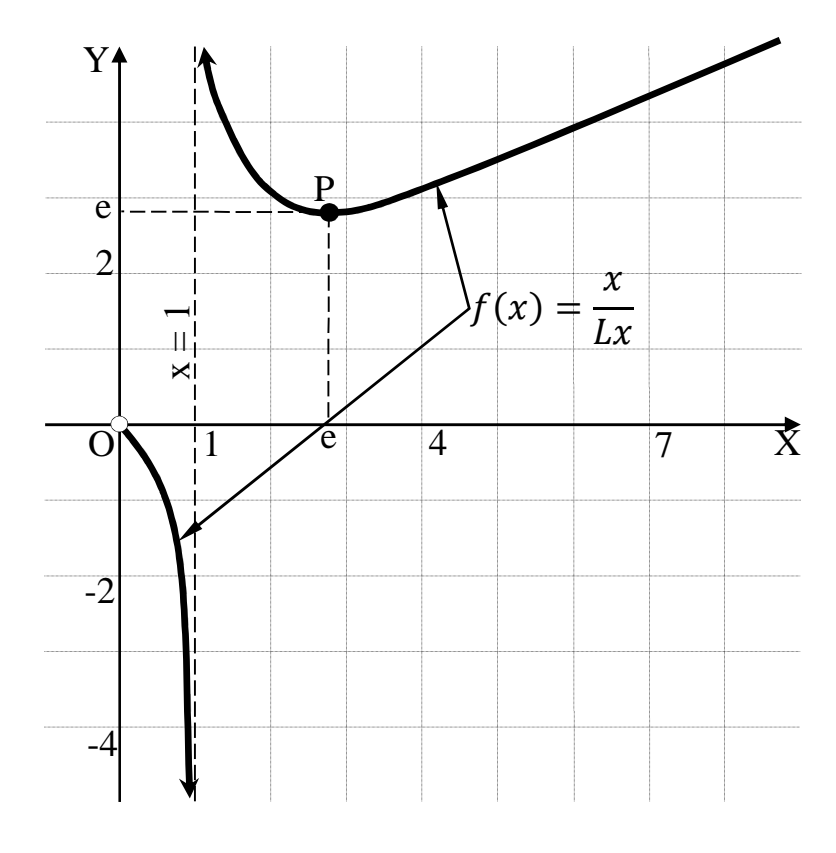

4°) *a*) Calcular 
$$
\lim_{x \to 0} \left[ \frac{1}{x} - \frac{1}{L(1+x)} \right]
$$
.

b) Calcular el área del recinto limitado por las gráficas de las funciones  $f(x) = \frac{1}{x}$ z ,  $g(x) = \frac{1}{x^2}$  $\frac{1}{x^2}$  y la recta  $x = e$ .

----------

a)  
\n
$$
\lim_{x\to 0} \left[ \frac{1}{x} - \frac{1}{L(1+x)} \right] = \frac{1}{0} - \frac{1}{0} = \infty - \infty \Rightarrow Indet. \Rightarrow \lim_{x\to 0} \frac{L(1+x)-x}{x \cdot L(1+x)} = \frac{0-0}{0 \cdot 0} = \frac{0}{0}
$$
\n
$$
\Rightarrow Indet. \Rightarrow \{L'Hopital\} \Rightarrow \lim_{x\to 0} \frac{\frac{1}{1+x}-1}{1 \cdot L(1+x)+x \cdot \frac{1}{1+x}} = \lim_{x\to 0} \frac{\frac{1-1-x}{1+x}}{\frac{1+x}{1+x}} =
$$
\n
$$
= \lim_{x\to 0} \frac{-x}{(1+x)L(1+x)+x} = \frac{0-0}{0 \cdot 0} = \frac{0}{0} \Rightarrow Indet. \Rightarrow \{L'Hopital\} \Rightarrow
$$
\n
$$
\Rightarrow \lim_{x\to 0} \frac{-1}{1 \cdot L(1+x)+(1+x) \cdot \frac{1}{1+x} + 1} = \frac{-1}{0+1+1} = \frac{-1}{2}.
$$

b)

El punto de corte de las funciones se obtiene de la igualación de sus expresiones:

$$
f(x) = g(x) \Rightarrow \frac{1}{x} = \frac{1}{x^2} \Rightarrow x = 1 \Rightarrow P(1, 1).
$$
\n\nExample 1.1

\n

 De la observación de la figura se deduce la superficie a calcular, que es la siguiente:

$$
S = + \int_{1}^{e} \left(\frac{1}{x} - \frac{1}{x^{2}}\right) \cdot dx = \left[ Lx - \frac{x^{-2+1}}{-2+1} \right]_{1}^{e} = \left[ Lx - \frac{x^{-1}}{-1} \right]_{1}^{e} = \left[ Lx + \frac{1}{x} \right]_{1}^{e} =
$$

$$
= \left( Le + \frac{1}{e} \right) - \left( L1 + \frac{1}{1} \right) = 1 + \frac{1}{e} - 0 - 1 = \frac{1}{e} \cong 0.37 \, u^{2}.
$$